## **K**

## 给你个网址\*://58.251.57.206/down?cid=AFE226E05343BA25E1F8B5DE9A78F975DB72

图以及通过的第三人称单数

1E06& t=2& fmt=& usrinput=截图精灵& dt=0& ps=0\_0& rt=0kbs& plt=0

1.  $2 \text{ qq} 3$ 

 $\mathbb{Q}\mathbb{Q}$ 

 $\operatorname{prt} \operatorname{sc}$ 

 $XP$ 

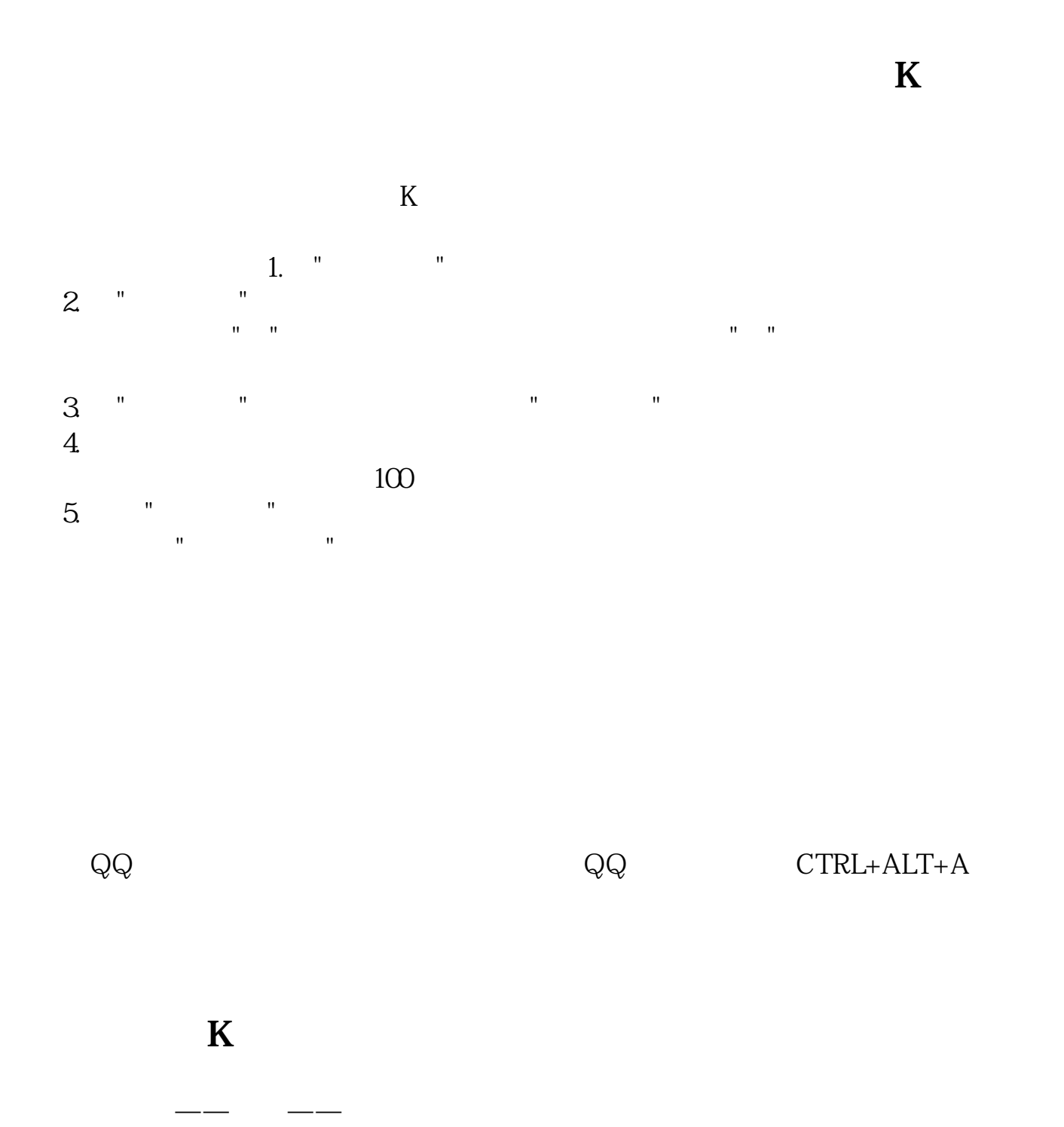

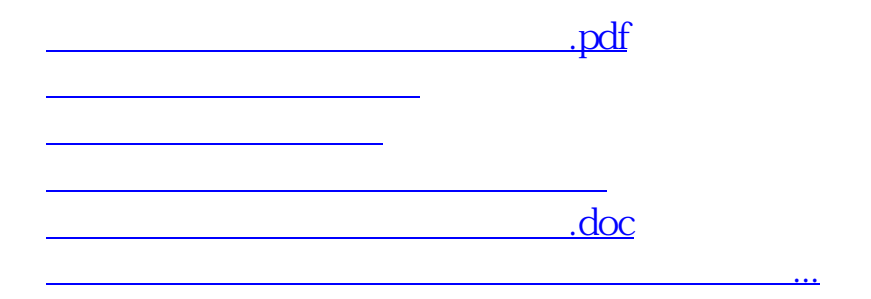

????????????????????????????? <https://www.gupiaozhishiba.com/read/42195854.html>